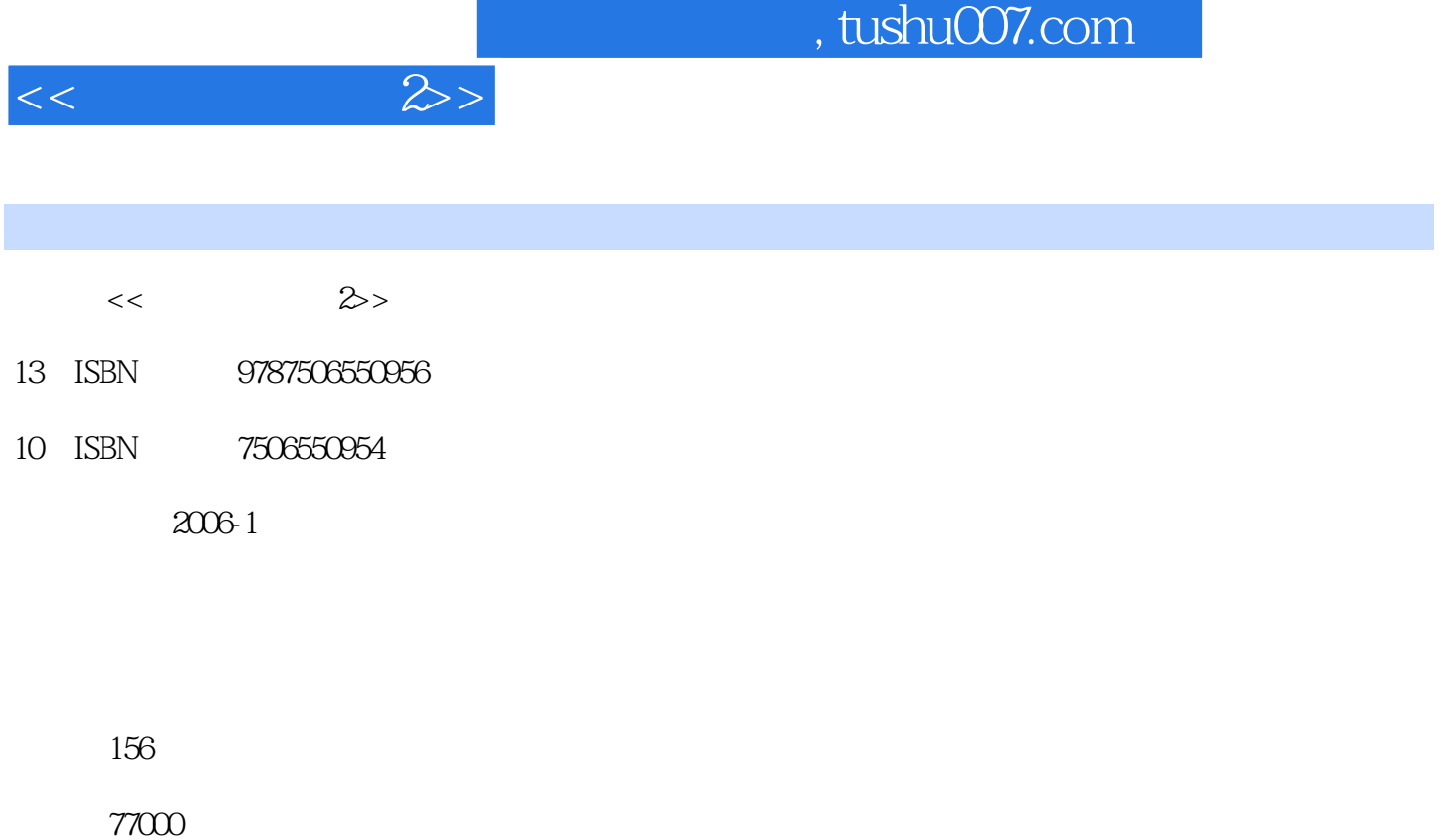

extended by PDF and the PDF

http://www.tushu007.com

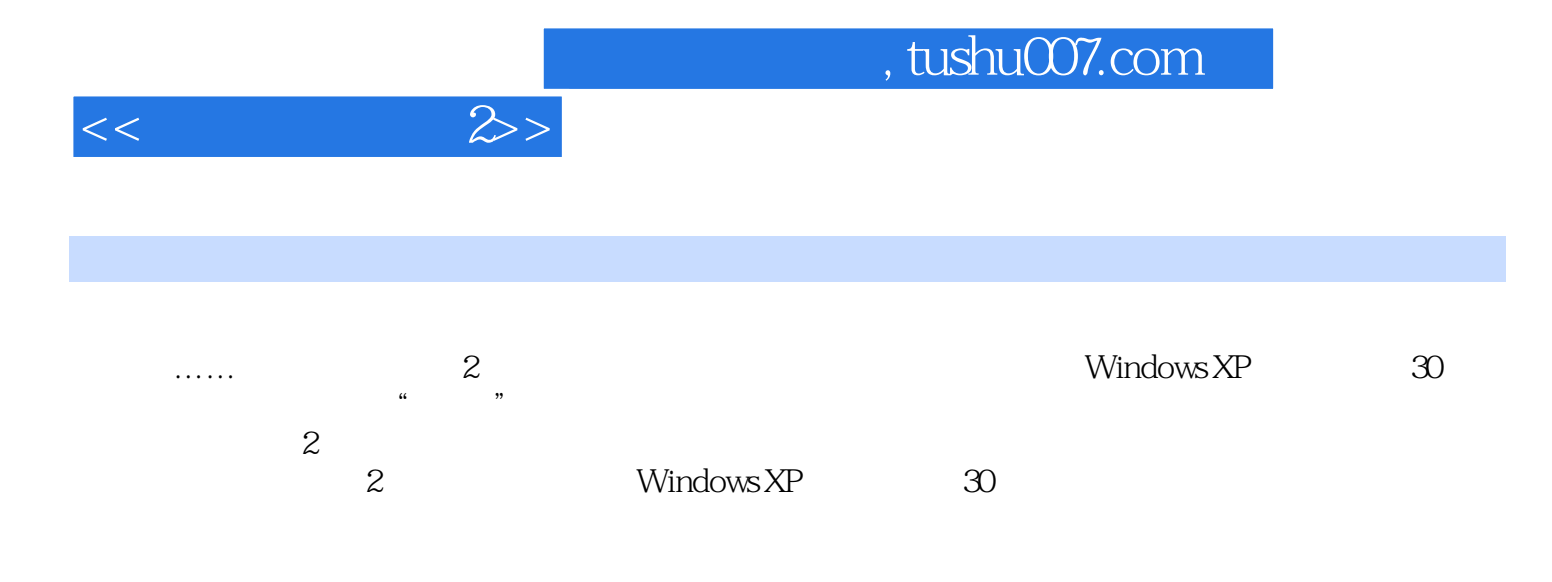

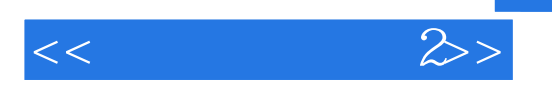

xp 21 Windows XP Windows XP " "Windows XP" windows XP windows XP "The "Theorem "Windows XP" "Windows XP" "Windows XP" "Windows XP" "Windows XP" "Windows XP" "Reserved at the U 你Windows XP中的语言功能揭秘电脑也应常"打扫"让Windows XP"桌面"变利索让你的鼠标更好用 5 " " Windows XP 5 Windows XP " Windows XP Windows XP Windows XP Word<br>"Windows XP " 功能不让Word自作聪明Word"选择性粘贴"功能有妙用为Windows XP右链菜单增加"移动/复制到文 件夹"选项自定义资源管理器菜单如何更改"文件关联"如何使用双拼输入法附录1 Windows死机密

 $\mathbf{2}$ 

## , tushu007.com

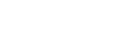

## *Page 4*

## WindOWs XP Windows XP Windows XP ? <br>
Windows XP ? <br>
2020 <br>
2020 <br>
2020 <br>
2020 <br>
2020 <br>
2020 <br>
2020 <br>
2020 <br>
3020 <br>
3020 <br>
3020 <br>
3020 <br>
3030 <br>
3020 <br>
3030 <br>
3030 <br>
3030 <br>
3030 <br>
3030 <br>
3030 <br>
3030 <br>
3030 <br>
3040 <br>
3040 <br>
3040 <br>
3040 <br>
3040 <br><br><br><br> windows XP and the state of the state of the state of the state of the state of the state of the state of the state of the state of the state of the state of the state of the state of the state of the state of the state of Window XP Windows XP Dl: iver Cache( c Windows Driver Cache) 50 MB windows XP Windows XP  $N$ indows 么用的;如果你设置了目录共享,像FUNLOVE这样的专门在局域网里肆虐的病毒就很难清除,所以 WindowsXP  $\rm GB$ Windows XP Windows XP  $XP$ Windows XP<br>Windows XP  $W$ indows XP

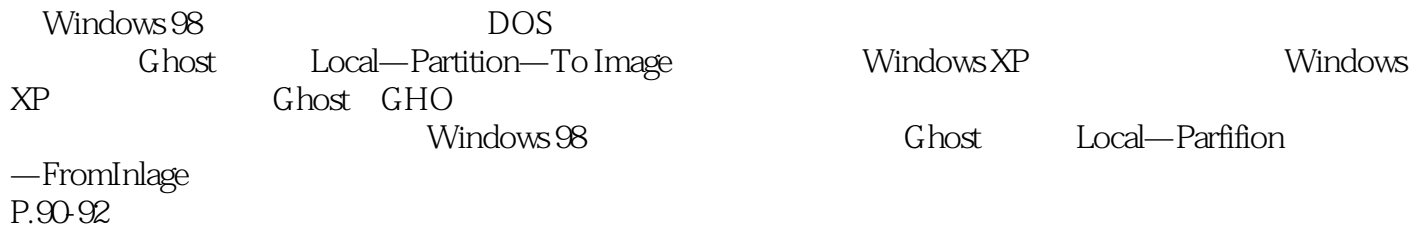

 $<<$ 

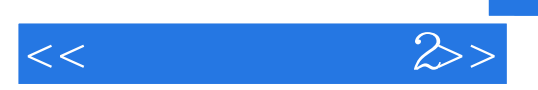

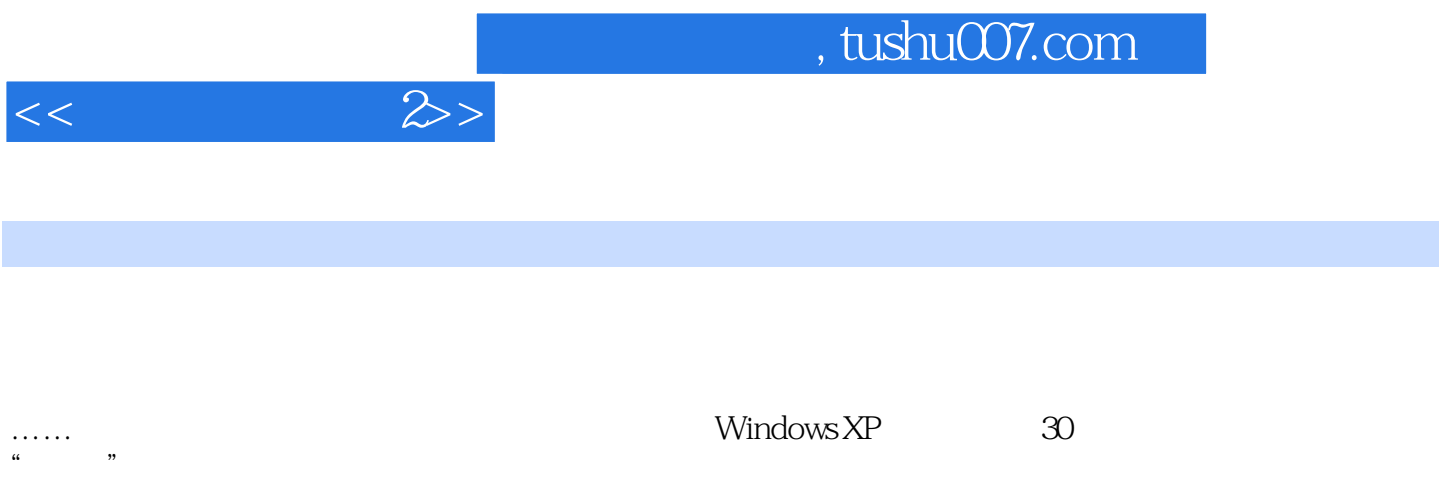

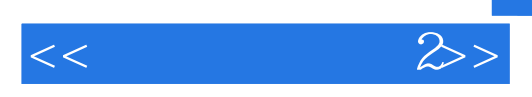

本站所提供下载的PDF图书仅提供预览和简介,请支持正版图书。

更多资源请访问:http://www.tushu007.com